# PFIZER ((Logo))

# Gebrauchsinformation: Information für Anwender

# Xalacom® 50 Mikrogramm Latanoprost + 5 mg Timolol pro ml Augentropfen, Lösung

#### Lesen Sie die gesamte Packungsbeilage sorgfältig durch, bevor Sie mit der Anwendung dieses Arzneimittels beginnen, denn sie enthält wichtige Informationen.

- Heben Sie die Packungsbeilage auf. Vielleicht möchten Sie diese später nochmals lesen.  $\overline{a}$
- Wenn Sie weitere Fragen haben, wenden Sie sich an Ihren Arzt oder Apotheker.
- Dieses Arzneimittel wurde Ihnen persönlich verschrieben. Geben Sie es nicht an Dritte weiter. Es kann anderen Menschen schaden, auch wenn diese die gleichen Beschwerden haben wie Sie.
- Wenn Sie Nebenwirkungen bemerken, wenden Sie sich an Ihren Arzt oder Apotheker. Dies gilt auch für Nebenwirkungen, die nicht in dieser Packungsbeilage angegeben sind. Siehe Abschnitt 4.

### Was in dieser Packungsbeilage steht

**Spalte** 

- Was ist Xalacom und wofür wird es angewendet?  $1<sub>1</sub>$
- $\mathcal{P}_{\mathcal{C}}$ Was sollten Sie vor der Anwendung von Xalacom beachten?
- 3. Wie ist Xalacom anzuwenden? (Dosierung)
- $\overline{4}$ Welche Nebenwirkungen sind möglich?
- 5. Wie ist Xalacom aufzubewahren?
- 6. Inhalt der Packung und weitere Informationen

#### $1<sub>1</sub>$ Was ist Xalacom und wofür wird es angewendet?

Xalacom enthält zwei Wirkstoffe: Latanoprost und Timolol. Latanoprost gehört zur Arzneimittelgruppe der sogenannten Prostaglandin-Analoga. Timolol gehört zur Arzneimittelgruppe der Betablocker. Latanoprost wirkt, indem es den natürlichen Abfluss der inneren Augenflüssigkeit in den Blutstrom erhöht. Timolol wirkt, indem es die Produktion von Augenflüssigkeit (Kammerwasser) vermindert.

Xalacom wird zur Senkung des Augeninnendrucks angewendet, wenn Sie an "Grünem Star" (Offenwinkelglaukom) oder okulärer Hypertension leiden. Beide Erkrankungen sind mit einem erhöhten Augeninnendruck verbunden, wodurch Ihr Sehvermögen eventuell beeinträchtigt sein kann. In der Regel wird Ihr Arzt Xalacom verschreiben, wenn andere Arzneimittel nicht ausreichend wirksam waren.

#### $2<sub>1</sub>$ Was sollten Sie vor der Anwendung von Xalacom beachten?

Xalacom kann bei erwachsenen Männern und Frauen (einschließlich älterer Patienten) angewendet werden. Es wird jedoch nicht empfohlen, wenn Sie jünger als 18 Jahre sind.

### Xalacom darf nicht angewendet werden, (Gegenanzeigen)

- wenn Sie allergisch (überempfindlich) gegen einen der Wirkstoffe von Xalacom (Latanoprost  $\bullet$ oder Timolol). Betablocker oder einen der im Abschnitt 6 genannten sonstigen Bestandteile dieses Arzneimittels sind
- wenn Sie Atemwegsprobleme wie z. B. Asthma oder eine schwere chronisch-obstruktive Bronchitis (eine ernste Lungenerkrankung, die zu pfeifendem Atem, Atemnot und/ oder lang anhaltendem Husten führen kann) haben oder früher einmal hatten
- wenn Sie schwerwiegende Herzprobleme oder Herzrhythmusstörungen haben

# Warnhinweise und Vorsichtsmaßnahmen

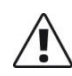

Bitte sprechen Sie mit Ihrem Arzt oder Apotheker, bevor Sie Xalacom anwenden, wenn einer der folgenden Punkte auf Sie zutrifft oder zutraf:

- koronare Herzkrankheit (mit Beschwerden wie z. B. Schmerzen oder Engegefühl im  $\bullet$ Brustbereich, Atemnot oder Würgen), Herzmuskelschwäche, niedriger Blutdruck
- Herzrhythmusstörungen wie z. B. langsamer Herzschlag
- Atemprobleme, Asthma oder chronisch-obstruktive Atemwegserkrankung  $\bullet$
- Probleme mit dem Blutkreislauf (z. B. Raynaud-Krankheit oder Raynaud-Syndrom)
- Diabetes, da Timolol die Symptome eines niedrigen Blutzuckerspiegels überdecken kann
- Schilddrüsenüberfunktion, da Timolol deren Symptome überdecken kann
- wenn Sie kurz vor einer Augenoperation jeglicher Art stehen oder bereits eine Augenoperation jeglicher Art hatten (einschließlich einer Operation des Grauen Stars)
- wenn Sie Augenprobleme haben (wie Augenschmerzen, gereizte oder entzündete Augen, verschwommenes Sehen)
- wenn Sie wissen, dass Sie trockene Augen haben
- wenn Sie Kontaktlinsen tragen. Sie können Xalacom trotzdem anwenden, sollten aber die Hinweise für Kontaktlinsenträger im Abschnitt 3 beachten.
- wenn Sie wissen, dass Sie an Angina pectoris (insbesondere der sogenannten Prinzmetal-Angina) leiden
- wenn Sie wissen, dass Sie an schweren allergischen Reaktionen leiden, die normalerweise der Behandlung im Krankenhaus bedürfen
- wenn Sie derzeit oder in der Vergangenheit an einer viralen Augeninfektion erkrankt sind bzw. erkrankt waren, die durch das Herpes-simplex-Virus (HSV) verursacht wurde

Wenn bei Ihnen eine Operation ansteht, informieren Sie vorher Ihren Arzt, dass Sie Xalacom einnehmen, da Timolol die Wirkung von einigen Narkose-Arzneimitteln verändern kann.

# Auswirkungen bei Fehlgebrauch zu Dopingzwecken

Die Anwendung von Xalacom kann bei Dopingkontrollen zu positiven Ergebnissen führen.

# Anwendung von Xalacom zusammen mit anderen Arzneimitteln (Wechselwirkungen)

Informieren Sie Ihren Arzt oder Apotheker, wenn Sie andere Arzneimittel einnehmen oder anwenden, kürzlich andere Arzneimittel eingenommen oder angewendet haben oder beabsichtigen andere Arzneimittel einzunehmen oder anzuwenden, auch wenn es sich um Augentropfen und nicht verschreibungspflichtige Arzneimittel handelt.

Xalacom kann andere Arzneimittel, die Sie anwenden, beeinflussen oder von diesen beeinflusst werden. Dies gilt auch für andere Augentropfen zur Glaukombehandlung. Bitte informieren Sie Ihren Arzt, wenn Sie Arzneimittel zur Blutdrucksenkung. Herzmittel oder Arzneimittel zur Behandlung von Diabetes anwenden oder anwenden wollen.

Sprechen Sie insbesondere mit Ihrem Arzt oder Apotheker, wenn Sie wissen, dass Sie Arzneimittel aus einer der folgenden Gruppen anwenden:

- Prostaglandine, Prostaglandin-Analoga oder Prostaglandin-Derivate  $\bullet$
- Betablocker
- Epinephrin  $\bullet$
- Arzneimittel zur Behandlung von Bluthochdruck wie orale Calciumkanalblocker, Guanethidin, Mittel gegen Herzrhythmusstörungen, Digitalisglykoside oder Parasympathomimetika
- Chinidin (zur Behandlung von Herzkrankheiten und bestimmten Formen der Malaria)
- Antidepressiva mit der Bezeichnung Fluoxetin und Paroxetin

**A**id

# palde-0v42xc-at-0

# Anwendung von Xalacom zusammen mit Nahrungsmitteln und Getränken

Normale Mahlzeiten, Nahrungsmittel oder Getränke haben keinen Einfluss auf den Zeitpunkt oder die Art der Anwendung von Xalacom.

# Schwangerschaft, Stillzeit und Fortpflanzungsfähigkeit

# Schwangerschaft

Sie dürfen Xalacom nicht anwenden, wenn Sie schwanger sind, außer Ihr Arzt hält es für unbedingt nötig. Informieren Sie umgehend Ihren Arzt, wenn Sie schwanger sind, wenn Sie vermuten schwanger zu sein oder beabsichtigen schwanger zu werden.

# Stillzeit

Sie dürfen Xalacom nicht anwenden, wenn Sie stillen. Xalacom kann in die Muttermilch übergehen. Fragen Sie vor der Anwendung von allen Arzneimitteln Ihren Arzt um Rat, wenn Sie stillen.

# Fortpflanzungsfähigkeit

In Tierstudien wurden weder bei Latanoprost noch bei Timolol Auswirkungen auf die männliche oder weibliche Fortpflanzungsfähigkeit festgestellt.

# Verkehrstüchtigkeit und Fähigkeit zum Bedienen von Maschinen

Wenn Sie Xalacom anwenden, kann Ihre Sicht für kurze Zeit verschwommen sein. Sollte das bei Ihnen der Fall sein, dürfen Sie kein Fahrzeug lenken oder Werkzeuge oder Maschinen bedienen, bis Ihre Sicht wieder klar ist.

# Xalacom enthält Benzalkoniumchlorid und Phosphatpuffer

Dieses Arzneimittel enthält 0,2 mg Benzalkoniumchlorid pro Milliliter.

Benzalkoniumchlorid kann von weichen Kontaktlinsen aufgenommen werden und kann zur Verfärbung der Kontaktlinsen führen. Sie müssen die Kontaktlinsen vor der Anwendung dieses Arzneimittels entfernen und dürfen sie erst nach 15 Minuten wieder einsetzen.

Benzalkoniumchlorid kann auch Reizungen am Auge hervorrufen, insbesondere wenn Sie trockene Augen oder Erkrankungen der Hornhaut (durchsichtige Schicht an der Vorderseite des Auges) haben. Wenden Sie sich an Ihren Arzt, wenn nach der Anwendung dieses Arzneimittels ein ungewöhnliches Gefühl, Brennen oder Schmerz im Auge auftritt.

Dieses Arzneimittel enthält 6.3 mg Phosphate pro Milliliter, das entspricht 0.2 mg pro Tropfen.

Wenn Sie an einer schweren Schädigung der Hornhaut (durchsichtige Schicht an der Vorderseite des Auges) leiden, können Phosphate während der Behandlung in sehr seltenen Fällen Trübungen (wolkige Flecken) der Hornhaut durch Kalkablagerungen verursachen.

#### $\mathbf{R}$ Wie ist Xalacom anzuwenden? (Dosierung)

Wenden Sie dieses Arzneimittel immer genau nach Absprache mit Ihrem Arzt oder Apotheker an. Fragen Sie bei Ihrem Arzt oder Apotheker nach, wenn Sie sich nicht sicher sind.

 $-3-$ 

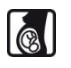

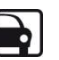

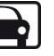

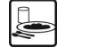

Die empfohlene Dosis für Erwachsene (einschließlich älterer Patienten) ist 1 Tropfen einmal täglich in das (die) erkrankte(n) Auge(n).

Verwenden Sie Xalacom nicht häufiger als einmal täglich, da die Wirksamkeit durch mehrmalige Anwendung herabgesetzt sein kann.

Verwenden Sie Xalacom so lange, wie von Ihrem Arzt verordnet.

Es kann sein, dass Ihr Arzt zusätzliche Herz-Kreislauf-Kontrollen anordnet, wenn Sie Xalacom anwenden.

### Kontaktlinsenträger

Wenn Sie Kontaktlinsen tragen, sollten Sie diese vor der Anwendung von Xalacom entfernen. Nach der Anwendung von Xalacom sollten Sie 15 Minuten warten, bis Sie Ihre Kontaktlinsen wieder einsetzen.

### Anwendungshinweise

- $1<sup>1</sup>$ Waschen Sie Ihre Hände und setzen oder stellen Sie sich bequem hin.
- $2.$ Schrauben Sie die äußere Kappe ab; sie kann weggeworfen werden.

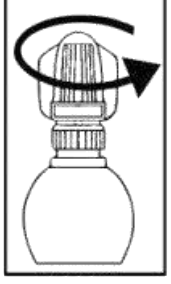

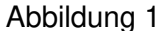

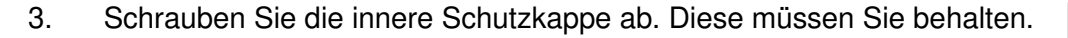

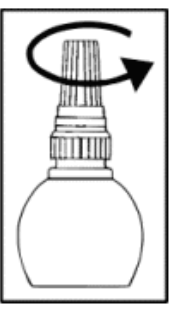

Abbildung 2

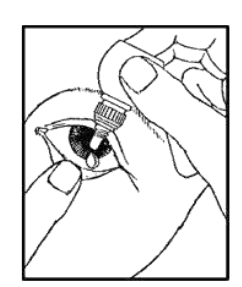

Abbildung 3

- $4.$ Ziehen Sie vorsichtig das untere Augenlid des zu behandelnden Auges mit einem Finger nach unten.
- 5. Bringen Sie die Spitze der Tropfflasche nahe ans Auge, ohne Ihr Auge zu berühren.
- 6. Drücken Sie die Tropfflasche vorsichtig zusammen, so dass 1 Tropfen in Ihr Auge fällt. Lassen Sie dann das untere Augenlid los.

 $\overline{7}$ Drücken Sie, nachdem Sie Xalacom eingetropft haben. 2 Minuten lang einen Finger gegen den inneren Augenwinkel (bei der Nase) des Auges (siehe Abbildung 4). Dies verhindert, dass Latanoprost und Timolol in den restlichen Körper gelangen.

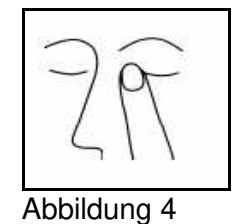

- 8. Wiederholen Sie den Vorgang am anderen Auge, wenn Ihr Arzt das verordnet hat.
- $9<sub>o</sub>$ Schrauben Sie die Innenkappe wieder auf die Flasche.

# Wenn Sie Xalacom zusammen mit anderen Augentropfen anwenden

Zwischen der Anwendung von Xalacom und anderen Augentropfen sollten Sie einen Abstand von mindestens 5 Minuten einhalten.

# Wenn Sie eine größere Menge von Xalacom angewendet haben, als Sie sollten

Falls zu viele Tropfen Xalacom in Ihr Auge kommen, kann dies zu einer leichten Reizung des Auges führen und Ihre Augen können tränen und rot werden. Dies geht vorüber, aber fragen Sie Ihren Arzt um Rat, falls Sie beunruhigt sind.

### Wenn Sie Xalacom verschlucken

Fragen Sie Ihren Arzt um Rat, falls Sie Xalacom versehentlich geschluckt haben. Wenn Sie eine größere Menge Xalacom verschluckt haben, kann es sein, dass Sie Übelkeit verspüren, Magenschmerzen haben, sich müde fühlen. Hitze- und Schwindelgefühl empfinden und zu schwitzen beginnen.

# Wenn Sie die Anwendung von Xalacom vergessen haben

Setzen Sie die Behandlung mit der normalen Dosis zur gewohnten Zeit fort. Wenden Sie nicht die doppelte Dosis an, wenn Sie eine Dosis vergessen haben. Fragen Sie Ihren Arzt oder Apotheker, wenn Sie sich über irgendetwas unsicher sind.

#### $\mathbf{4}$ Welche Nebenwirkungen sind möglich?

Wie alle Arzneimittel kann auch dieses Arzneimittel Nebenwirkungen haben, die aber nicht bei jedem auftreten müssen.

Normalerweise können Sie die Anwendung der Tropfen fortsetzen, außer die Beschwerden sind schwerwiegend. Wenn Sie beunruhigt sind, sprechen Sie mit Ihrem Arzt oder Apotheker. Brechen Sie die Anwendung von Xalacom nicht ab. ohne vorher mit Ihrem Arzt gesprochen zu haben.

Nachfolgend sind die bekannten Nebenwirkungen von Xalacom aufgelistet. Die wichtigste Nebenwirkung ist die Möglichkeit einer langsamen, dauerhaften Veränderung der Augenfarbe. Es könnte auch sein, dass Xalacom schwerwiegende Veränderungen Ihrer Herzfunktion verursacht. Wenn Sie merken, dass sich Ihre Herzfreguenz oder Ihre Herzfunktion verändern, sollten Sie mit einem Arzt sprechen und ihm mitteilen, dass Sie Xalacom anwenden.

Die folgenden Nebenwirkungen sind bei der Anwendung von Xalacom bekannt:

### Sehr häufig (kann mehr als 1 von 10 Behandelten betreffen)

langsame Veränderung der Augenfarbe durch Zunahme von braunen Pigmenten im farbigen Teil des Auges, der als Regenbogenhaut (Iris) bezeichnet wird. Bei gemischtfarbigen Augen

(blau-braun, grau-braun, gelb-braun oder grün-braun) tritt diese Veränderung eher auf als bei einfarbigen Augen (blaue, graue, grüne oder braune Augen). Es kann Jahre dauern, bis sich eine Veränderung der Augenfarbe entwickelt. Es kann sich um eine bleibende Farbveränderung handeln, die auffälliger ist, wenn Sie Xalacom an einem Auge anwenden. Es scheint keine Probleme im Zusammenhang mit der Veränderung der Augenfarbe zu geben. Die Veränderung der Augenfarbe schreitet nicht weiter fort, wenn die Anwendung von Xalacom beendet wird.

# Häufig (kann bis zu 1 von 10 Behandelten betreffen)

Augenreizung (Brennen, Jucken, Stechen und Fremdkörpergefühl im Auge) und Augenschmerzen

# Gelegentlich (kann bis zu 1 von 100 Behandelten betreffen)

- Kopfschmerzen
- Augenrötung, Bindehautentzündung (Konjunktivitis), verschwommenes Sehen, wässrige  $\bullet$ Augen, Augenlidentzündung, Reizung oder Schädigung der Augenoberfläche
- Hautausschlag oder Juckreiz (Pruritus)

# Andere Nebenwirkungen

Wie andere Arzneimittel, die am Auge angewendet werden, wird auch Xalacom (Latanoprost und Timolol) in das Blut aufgenommen. Nach lokaler Anwendung am Auge ist die Häufigkeit der Nebenwirkungen jedoch niedriger als z. B. bei geschluckten oder injizierten Arzneimitteln.

Die folgenden zusätzlichen Nebenwirkungen wurden zwar nicht mit Xalacom selbst, aber mit den in Xalacom enthaltenen Wirkstoffen (Latanoprost und Timolol) beobachtet und könnten daher bei der Anwendung von Xalacom auftreten. Die aufgeführten Nebenwirkungen schließen Reaktionen ein, die in der Klasse der Betablocker (z. B. Timolol) bei der Behandlung von Augenerkrankungen beobachtet wurden:

- Entwicklung einer viralen Augeninfektion, die durch das Herpes-simplex-Virus (HSV)  $\bullet$ verursacht wurde
- allgemeine allergische Reaktionen einschließlich Anschwellen der Haut können im Gesicht und an den Gliedmaßen auftreten, die Luftwege einengen und zu Schluck- oder Atembeschwerden führen. Nesselsucht oder juckender Hautausschlag, lokalisierter oder genereller Hautausschlag, Juckreiz, plötzliche schwere lebensbedrohliche allergische Reaktion
- niedriger Blutzuckerspiegel
- Schwindel
- Schlafstörungen (Schlaflosigkeit), Depressionen, Alpträume, Gedächtnisverlust. **Halluzinationen**
- Ohnmacht, Schlaganfall, verminderte Blutversorgung des Gehirns, Zunahme der Beschwerden einer Myasthenia gravis (Muskelerkrankung), Empfindungsstörungen der Haut wie Kribbeln, Kopfschmerzen
- Netzhautschwellung (Makulaödem), mit Flüssigkeit gefüllte Zyste im farbigen Teil des Auges (Iriszyste), Lichtempfindlichkeit (Photophobie), tiefliegend erscheinendes Auge (Vertiefung der Lidfalte)
- Zeichen und Symptome einer Augenreizung (z. B. Brennen, Stechen, Jucken, Tränen, Rötung), Entzündung des Augenlids, Entzündung in der Augenhornhaut, verschwommenes Sehen und Ablösung der blutgefäßreichen Schicht unter der Netzhaut nach einer Filtrationsoperation, das zu Sehstörungen führen kann, verminderte Empfindlichkeit der Augenhornhaut, trockene Augen, Hornhauterosion (Schädigung der vorderen Schicht des Auges), Herabhängen des oberen Augenlids (wodurch das Auge ständig halb geschlossen bleibt). Doppeltsehen
- Verdunkelung der Haut rund um die Augen, Veränderung der Augenwimpern und des Flaumhaares rund um das Auge (Zunahme der Anzahl, Verlängerung, Verdickung und Verdunkelung), fehlgerichtetes Wachstum der Wimpern, Schwellung rund um das Auge,

Schwellung der Regenbogenhaut (farbiger Teil des Auges) (Iritis/ Uveitis), Narbenbildung der Augenoberfläche

- Pfeifen/ Klingeln in den Ohren (Tinnitus)
- Angina pectoris, Verschlimmerung von Angina-pectoris-Beschwerden bei Patienten mit bestehender Herzkrankheit
- verlangsamter Herzschlag, Schmerzen im Brustbereich, Palpitationen (Wahrnehmung des Herzschlags), Ödeme (Wasseransammlungen), Veränderung des Herzrhythmus oder der Geschwindigkeit des Herzschlags, Herzinsuffizienz (Herzschwäche mit Kurzatmigkeit und Anschwellen der Füße und Beine aufgrund von Flüssigkeitsansammlungen), Herzrhythmusstörung. Herzanfall. Herzversagen
- niedriger Blutdruck, schlechte Durchblutung, wodurch Finger und Zehen taub und blass werden, kalte Hände und Füße
- Kurzatmigkeit, Verengung der Luftgefäße in der Lunge (besonders bei Patienten mit entsprechender bestehender Vorerkrankung), Atembeschwerden, Husten, Asthma, Verstärkung des Asthmas
- Geschmacksstörungen, Übelkeit, Verdauungsstörung, Durchfall, Mundtrockenheit, Bauchschmerzen. Erbrechen
- Haarausfall, weißlich-silbriger Hautausschlag (schuppenflechteartig) oder Verschlimmerung einer Schuppenflechte (Psoriasis), Hautausschlag
- Gelenkschmerzen, Muskelschmerzen, die nicht durch eine körperliche Belastung hervorgerufen werden, Muskelschwäche, Müdigkeit
- Störung der Sexualfunktion, verminderte Libido

In sehr seltenen Fällen entwickelten Patienten mit ausgeprägten Hornhautschädigungen unter der Behandlung mit phosphathaltigen Augentropfen Trübungen der Hornhaut durch Kalkablagerungen.

# Meldung von Nebenwirkungen

Wenn Sie Nebenwirkungen bemerken, wenden Sie sich an Ihren Arzt, Apotheker oder das medizinische Fachpersonal. Dies gilt auch für Nebenwirkungen, die nicht in dieser Packungsbeilage angegeben sind. Sie können Nebenwirkungen auch direkt dem Bundesinstitut für Arzneimittel und Medizinprodukte, Abt. Pharmakovigilanz, Kurt-Georg-Kiesinger-Allee 3, D-53175 Bonn, Website: www.bfarm.de anzeigen. Indem Sie Nebenwirkungen melden, können Sie dazu beitragen, dass mehr Informationen über die Sicherheit dieses Arzneimittels zur Verfügung gestellt werden.

#### $5<sub>1</sub>$ Wie ist Xalacom aufzubewahren?

Bewahren Sie dieses Arzneimittel für Kinder unzugänglich auf.

Sie dürfen dieses Arzneimittel nach dem auf der Faltschachtel bzw. auf der Tropfflasche nach "Verwendbar bis" bzw. "Verw. bis" angegebenen Verfalldatum nicht mehr verwenden. Das Verfalldatum bezieht sich auf den letzten Tag des angegebenen Monats.

Die ungeöffnete Flasche Xalacom im Kühlschrank (2 °C bis 8 °C) lagern. Nach dem Öffnen muss die Flasche nicht im Kühlschrank aufbewahrt werden, sie sollte jedoch nicht über 25 °C gelagert werden. Verwenden Sie den Inhalt der geöffneten Flasche nicht länger als 4 Wochen. Bewahren Sie die Flasche in der Faltschachtel auf. um den Inhalt vor Licht zu schützen.

Entsorgen Sie Arzneimittel niemals über das Abwasser (z. B. nicht über die Toilette oder das Waschbecken). Fragen Sie in Ihrer Apotheke, wie das Arzneimittel zu entsorgen ist, wenn Sie es nicht mehr verwenden. Sie tragen damit zum Schutz der Umwelt bei. Weitere Informationen finden Sie unter www.bfarm.de/arzneimittelentsorgung.

#### 6. Inhalt der Packung und weitere Informationen

# Was Xalacom enthält

Die Wirkstoffe sind: Latanoprost 50 Mikrogramm/ml und Timolol (als Timololmaleat) 5 mg/ml.

Die sonstigen Bestandteile sind:

- Natriumchlorid
- Benzalkoniumchlorid
- Natriumdihydrogenphosphat 1 H<sub>2</sub>O (E 339i)
- Dinatriumhydrogenphosphat (E 339ii)  $\overline{a}$
- Salzsäurelösung (zur Einstellung auf pH 6.0)
- Natriumhydroxidlösung (zur Einstellung auf pH 6,0)
- Wasser für Injektionszwecke

### Wie Xalacom aussieht und Inhalt der Packung

Jede Tropfflasche enthält 2,5 ml Xalacom-Augentropfen. Xalacom ist eine klare, farblose Flüssigkeit.

Xalacom ist in Packungen mit 1, 3 oder 6 Tropfflaschen erhältlich. Es werden möglicherweise nicht alle Packungsgrößen in den Verkehr gebracht.

# **Pharmazeutischer Unternehmer**

PFIZER OFG Germany GmbH Linkstr. 10 10785 Berlin Tel: 0800 5500634 Fax: 0800 5500635

### **Hersteller**

Pfizer Manufacturing Belgium NV Rijksweg 12 **B-2870 Puurs Belaien** 

### Dieses Arzneimittel ist in den Mitgliedsstaaten des Europäischen Wirtschaftsraumes (EWR) unter den folgenden Bezeichnungen zugelassen:

Xalacom in Österreich, Belgien, Frankreich, Deutschland, Griechenland, Irland, Italien, Luxemburg, Niederlande, Portugal, Spanien und Vereinigtes Königreich.

Xalcom in Dänemark, Finnland, Island, Norwegen und Schweden.

# Diese Packungsbeilage wurde zuletzt überarbeitet im Mai 2020.

Notieren Sie sich hier das Datum des ersten Öffnens der Tropfflasche:

- 1. Tropfflasche: **All Annual According to the Contract of According to the Contract of According to the Contract of According to the Contract of According to the Contract of According to the Contract of According to the Co**
- 2. Tropfflasche:
- 3. Tropfflasche: \_\_\_\_\_\_\_\_\_\_\_\_\_\_\_\_\_\_\_\_\_
- 4. Tropfflasche: The School School and School School School School School School School School School School School School School School School School School School School School School School School School School School S
- 5. Tropfflasche: The Contract of the Contract of the Contract of the Contract of the Contract of the Contract o
- 6. Tropfflasche:

palde-0v42xc-at-0

palde-0v42xc-at-0